- 
- 
- 
- 
- 
- 
- 
- 

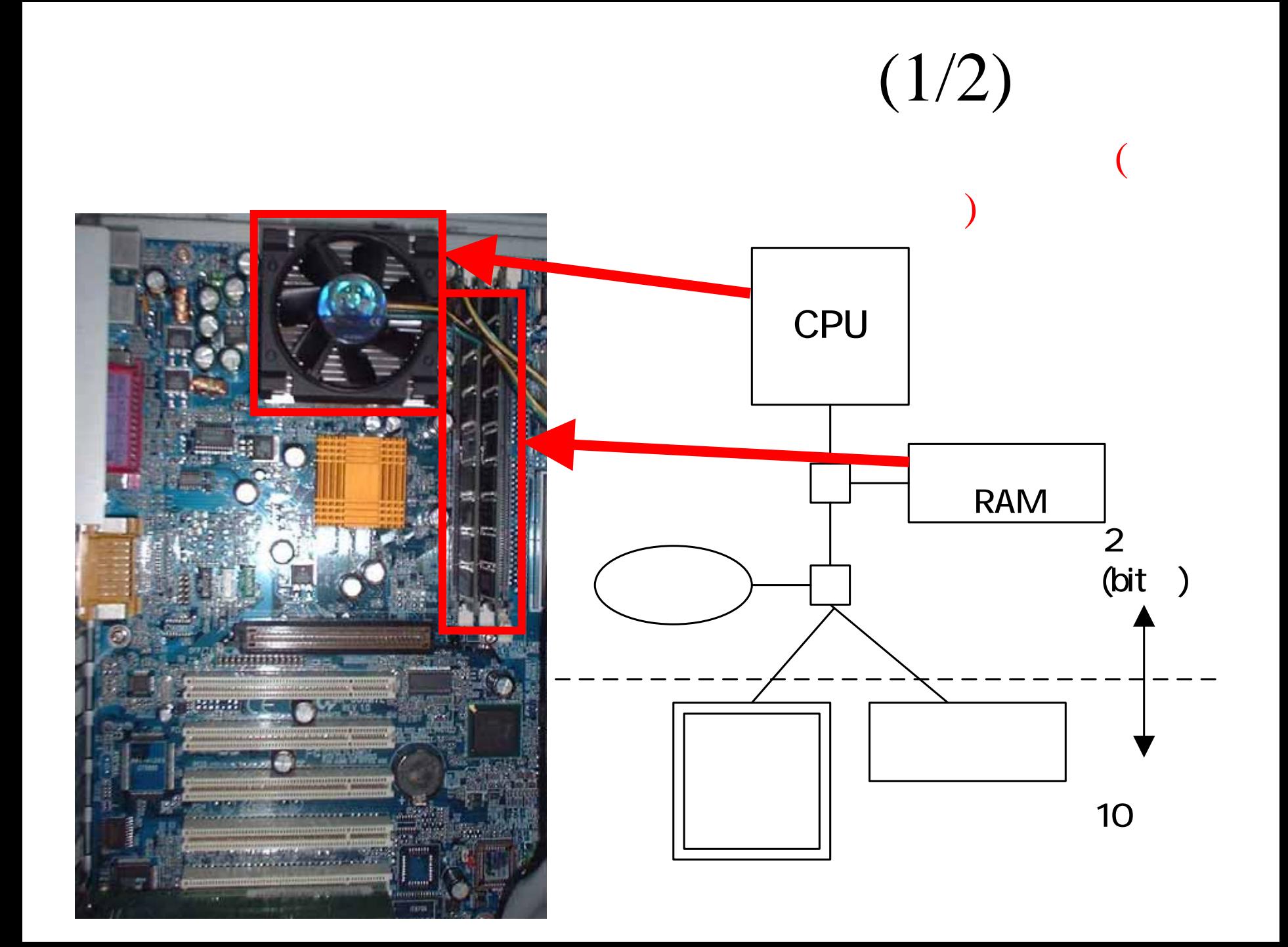

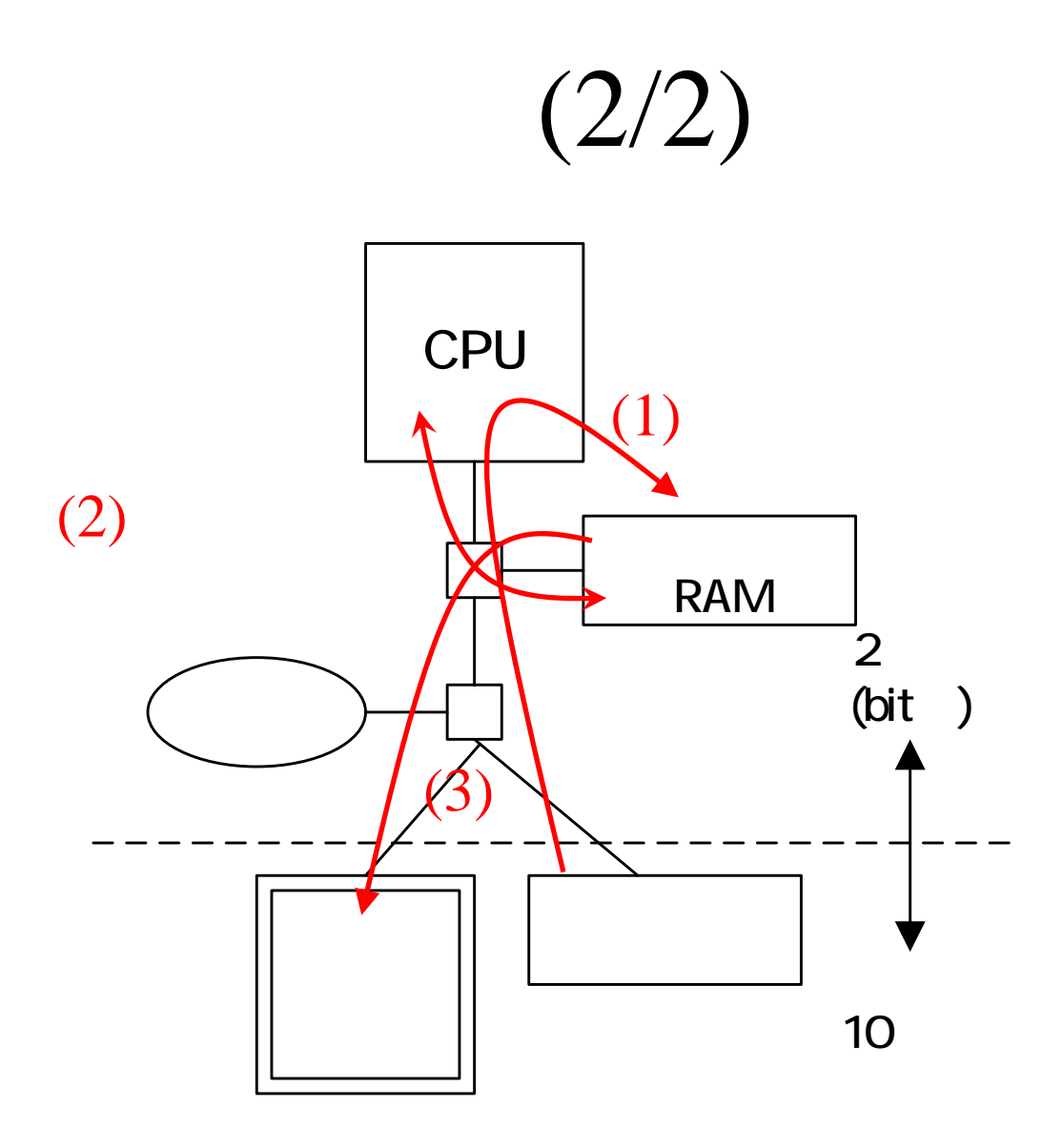

• 2

•

•

# (1/3)

- • Excel( )
- •(cell)

•

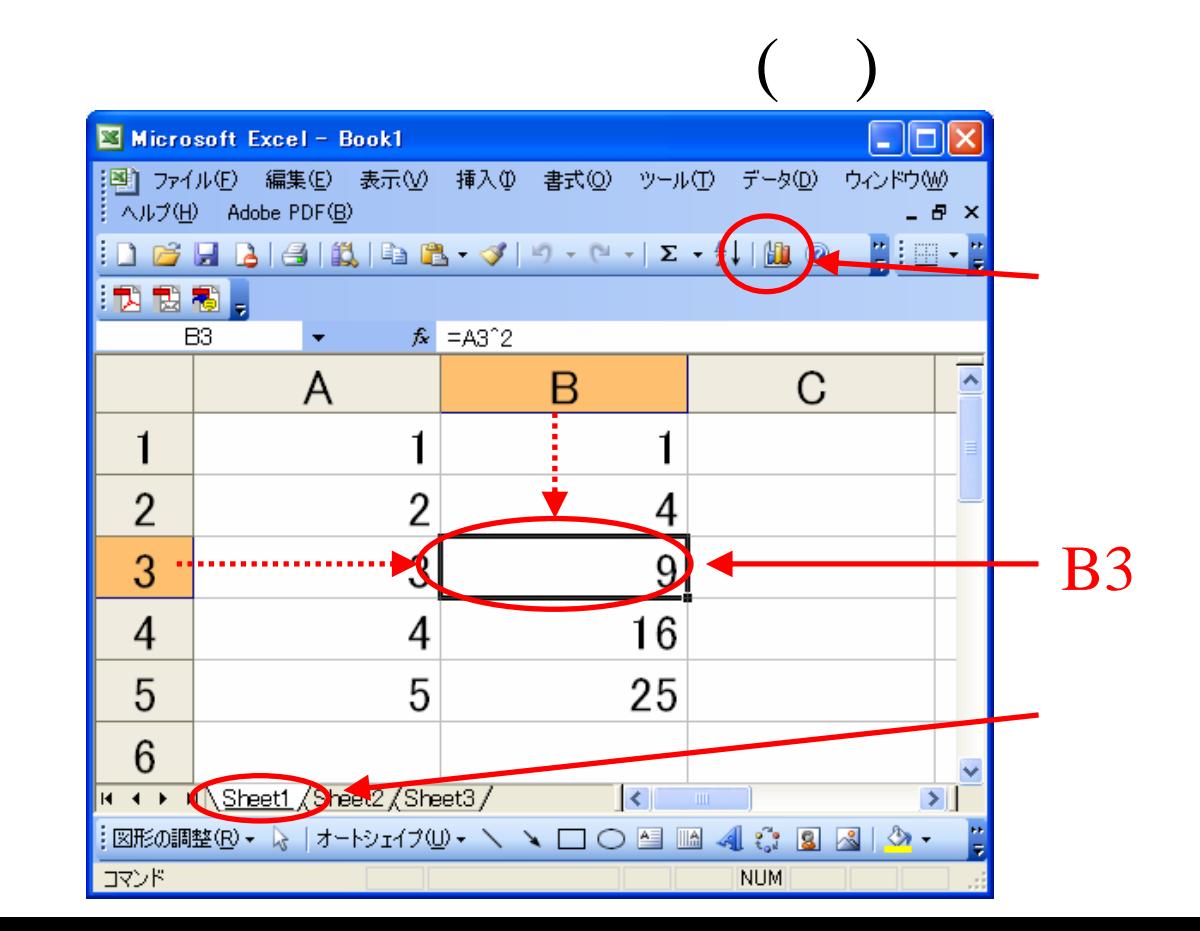

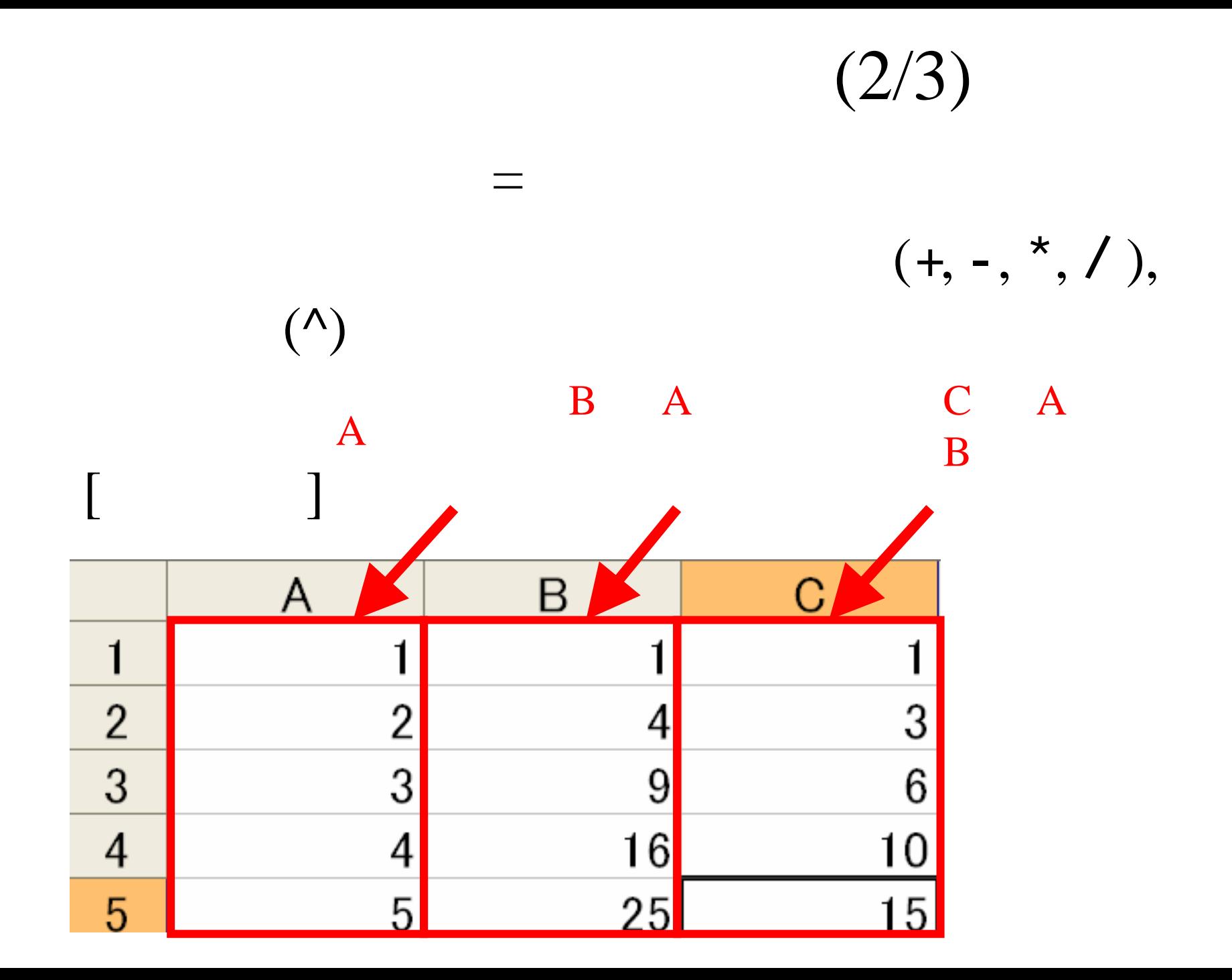

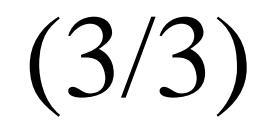

- $[$   $]$  $\bullet$ A 1 5
- B1
- C1 A1 B1  $=(A1 + B1)/2$

5

•B1, C1  $=A1^2$ 

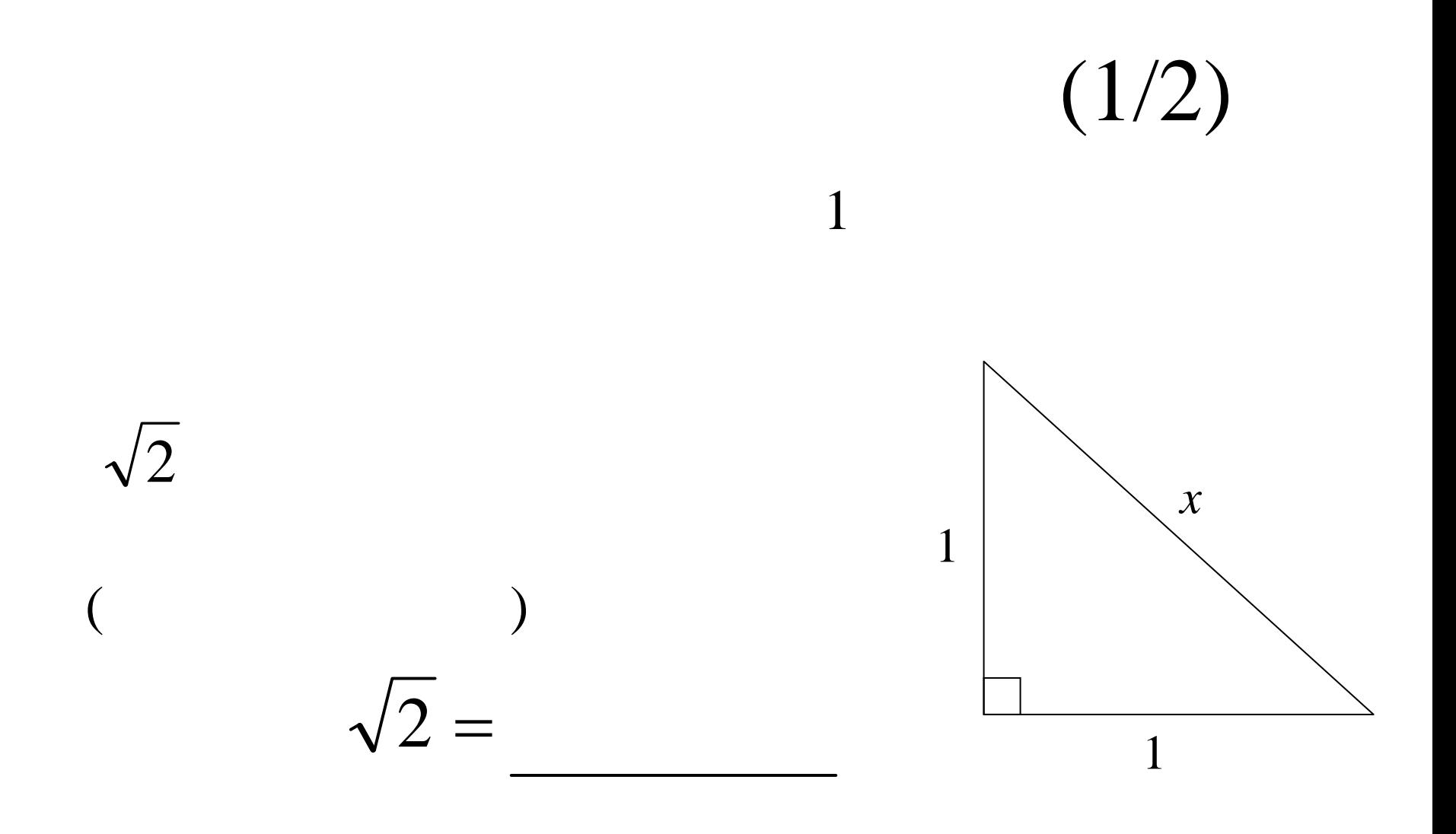

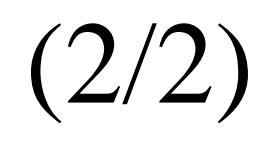

$$
x^{2} = 1^{2} + 1^{2}
$$
  

$$
x^{2} = 2
$$
  

$$
x^{2} - 2 = 0
$$
  

$$
x^{2} - 2 = 0
$$

 $\bullet$ 

 $\begin{array}{c} \hline \end{array}$  $\bullet$  (

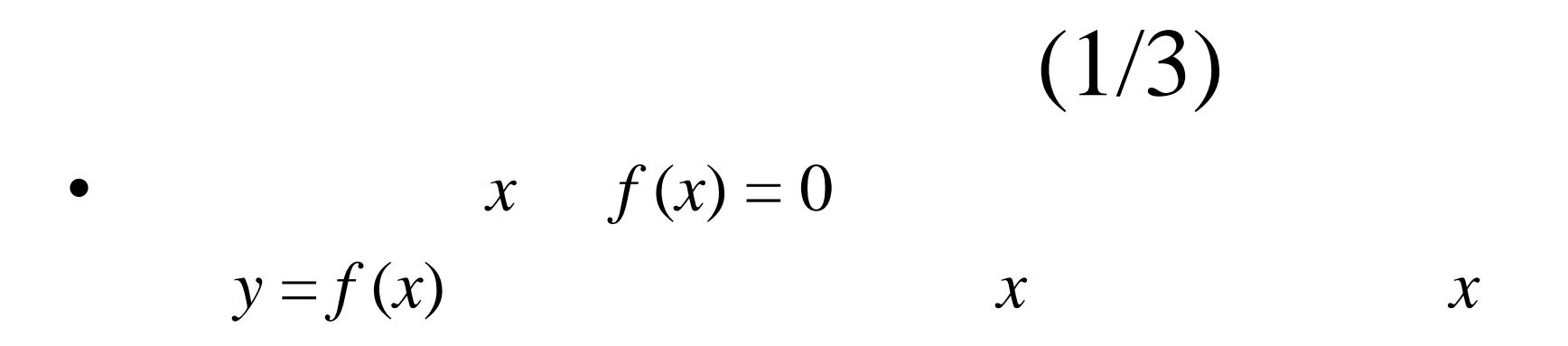

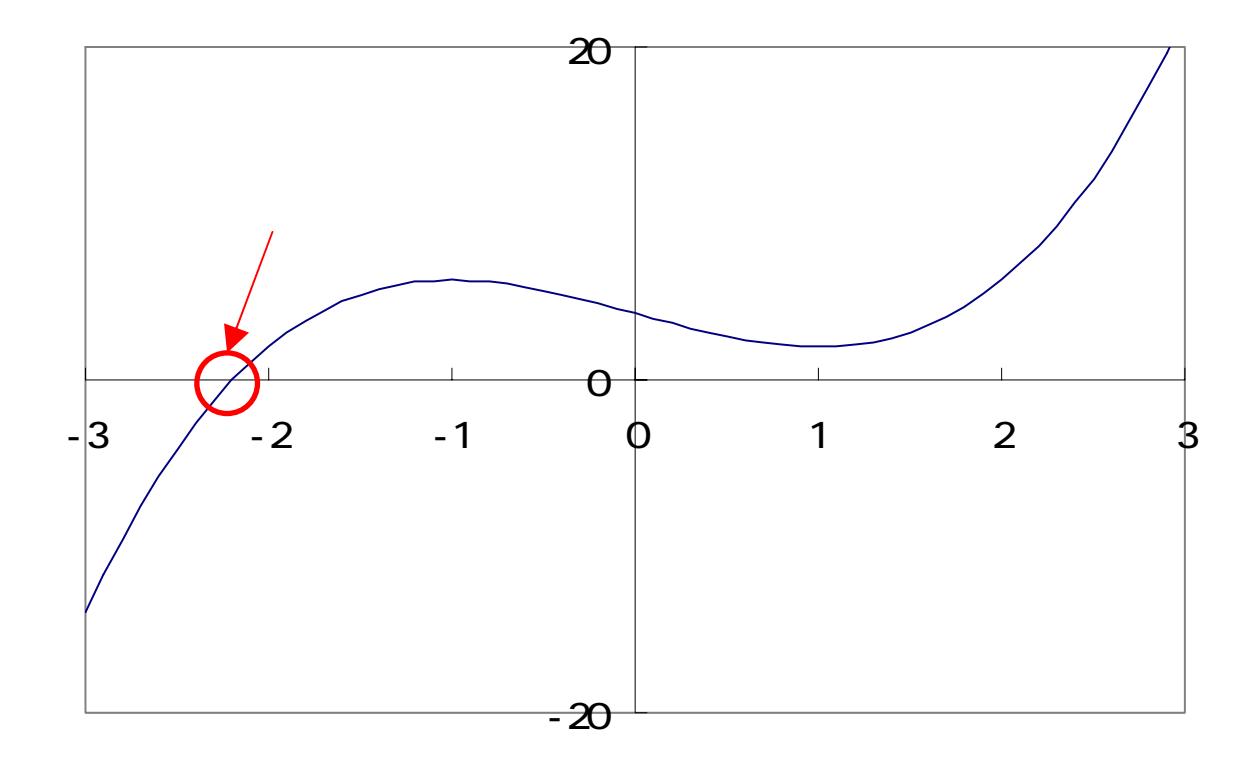

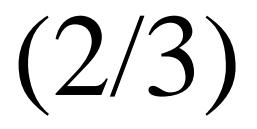

### $[$

- Excel  $\bullet$
- $\bullet$ 
	- 1. A  $x$ 2. B  $f(x)$  $3.$  $A, B$

(3/3)

 $\bullet$  [  $\overline{a}$ 

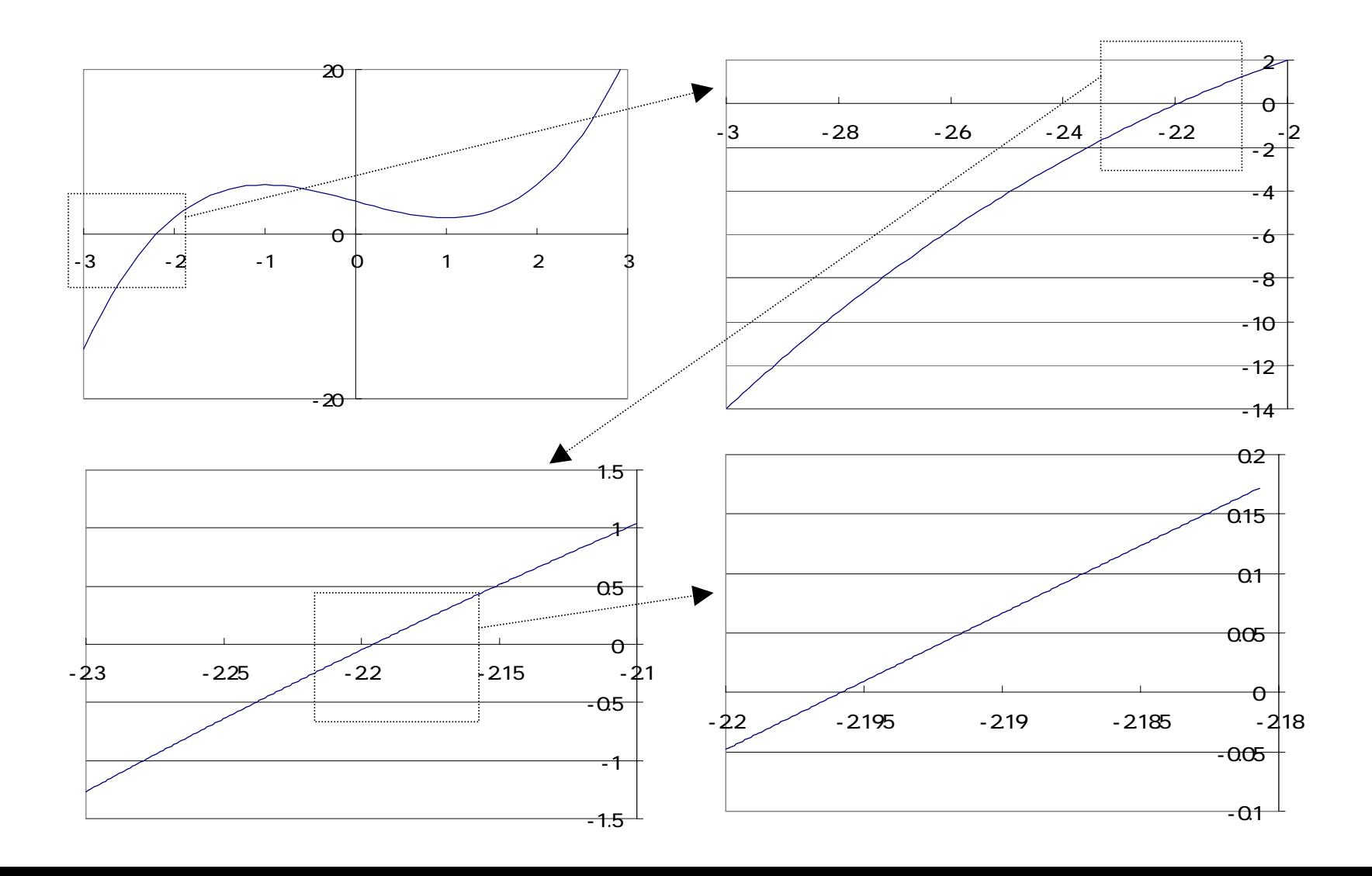

$$
y = x^2 - 2 \qquad x^2 \quad 2 =
$$

 $\overline{0}$ 

| 1. $x$  | -10 | 10   | 1 |
|---------|-----|------|---|
| 2. $-5$ | 5   | 0.5  |   |
| 3. $-2$ | 2   | 0.1  |   |
| 4. 1    | 2   | 0.05 |   |

 $(1/2)$ 

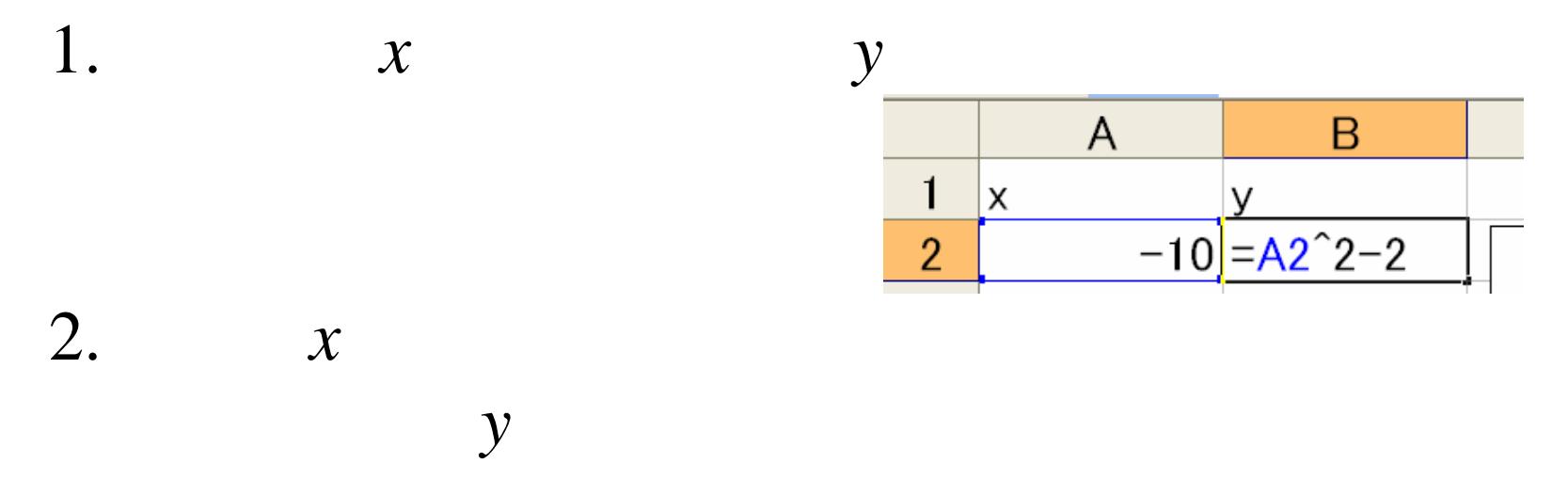

3.

 $\mathcal{X}$ 

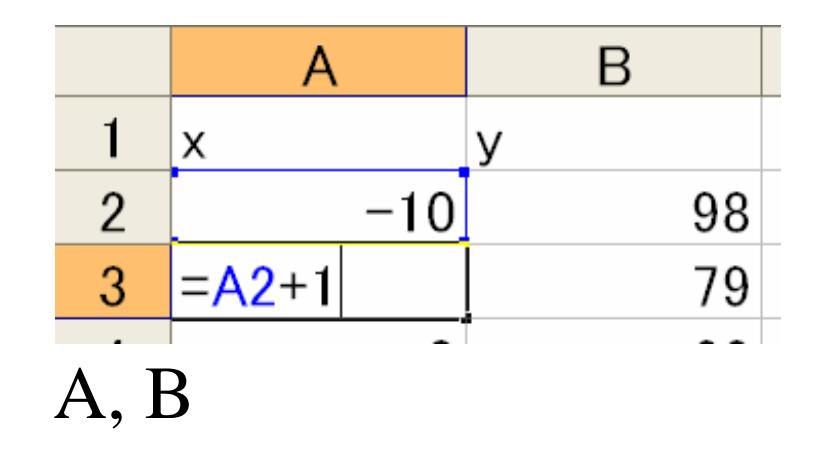

# (2/2)

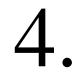

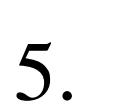

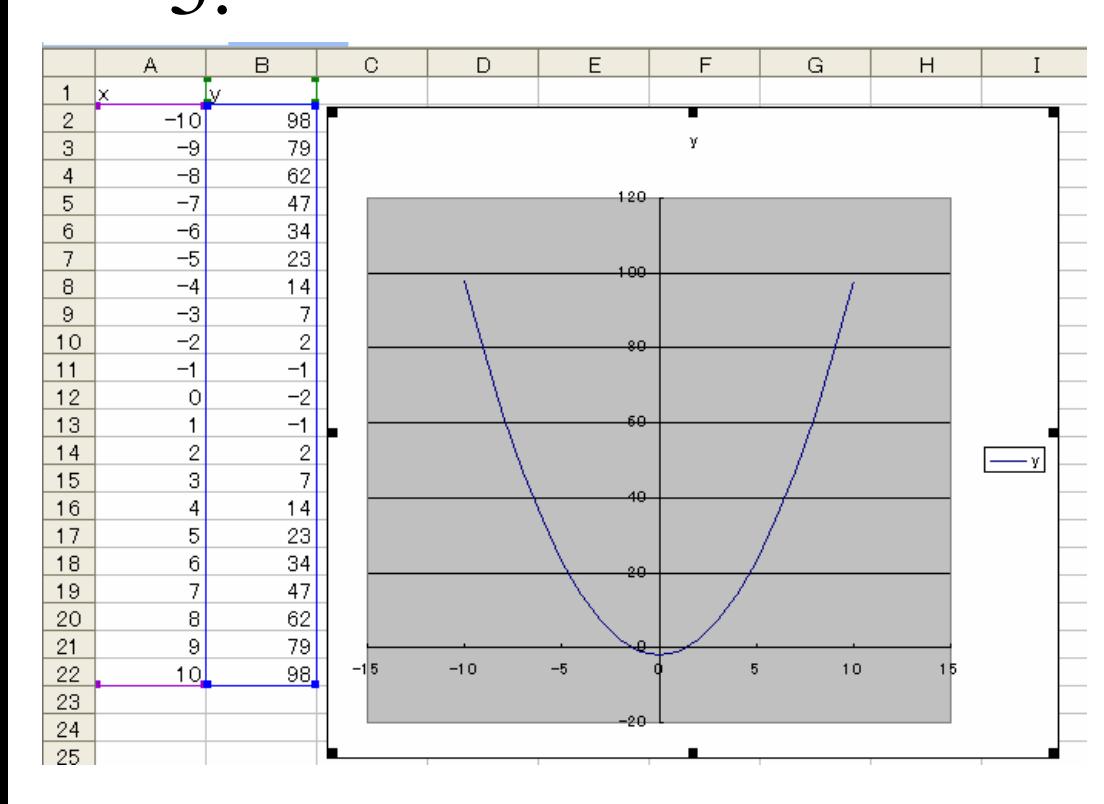

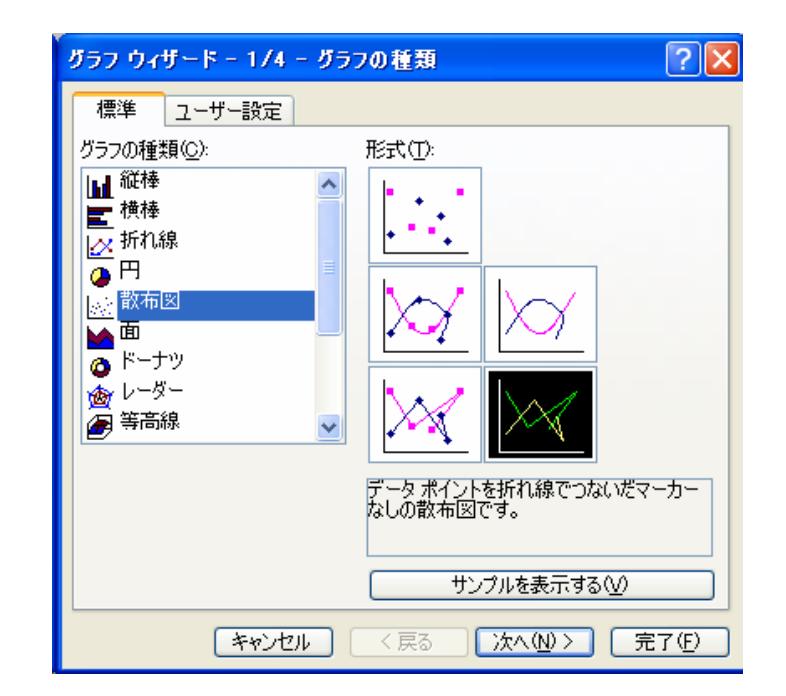

# $(1/2)$

### 1.  $\boldsymbol{\mathcal{X}}$  $[a, b]$ 2.  $c = (a + b)/2$  $[a, c]$   $], [c, b]$   $)$

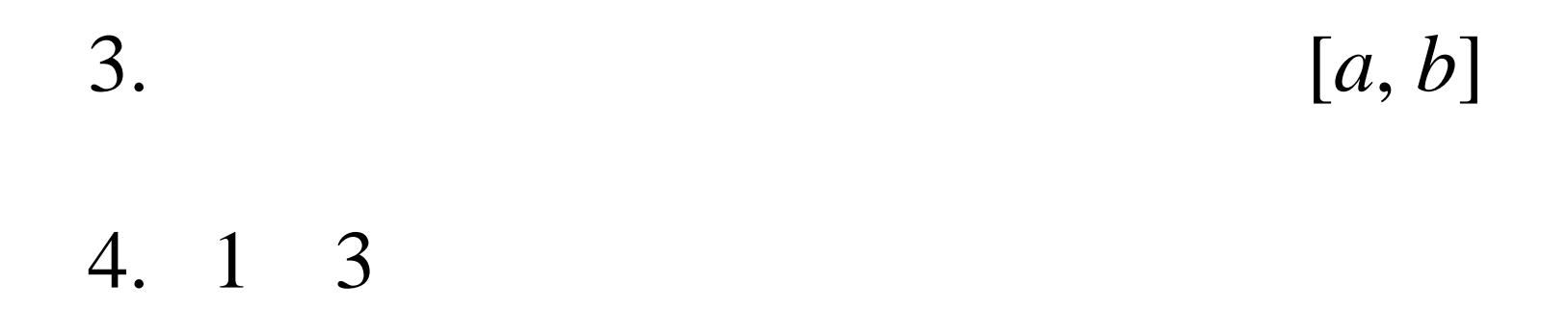

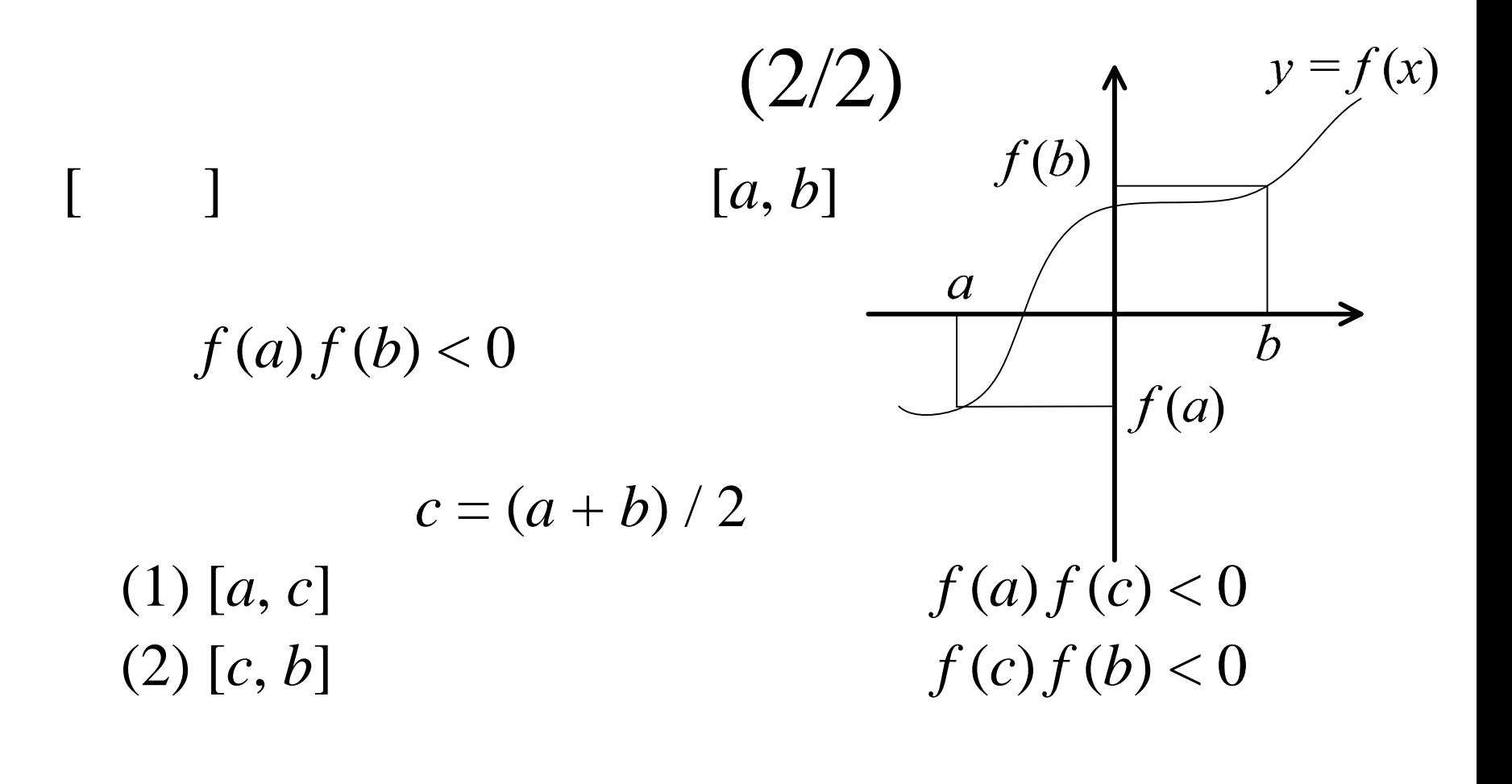

(1)  $b := c, a$ (2)  $a := c, b$ 

# Excel IF

 $=$ IF(

)

,

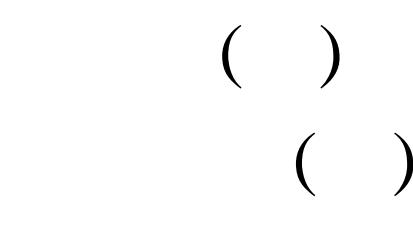

*a* $=$ IF( $f(a) * f(c) < 0, a, c$ ) *b* $=$ IF( $f(c) * f(b) < 0, b, c$ )

# $\begin{array}{cc}\na, b \\
x^2 & 2 = 0\n\end{array}$

 $\bullet$  1

# Excel  $(1/3)$ 1. *<sup>a</sup>*, *b*

### 2. *c,*  $f(a)$ *,*  $f(b)$ *,*  $f(c)$

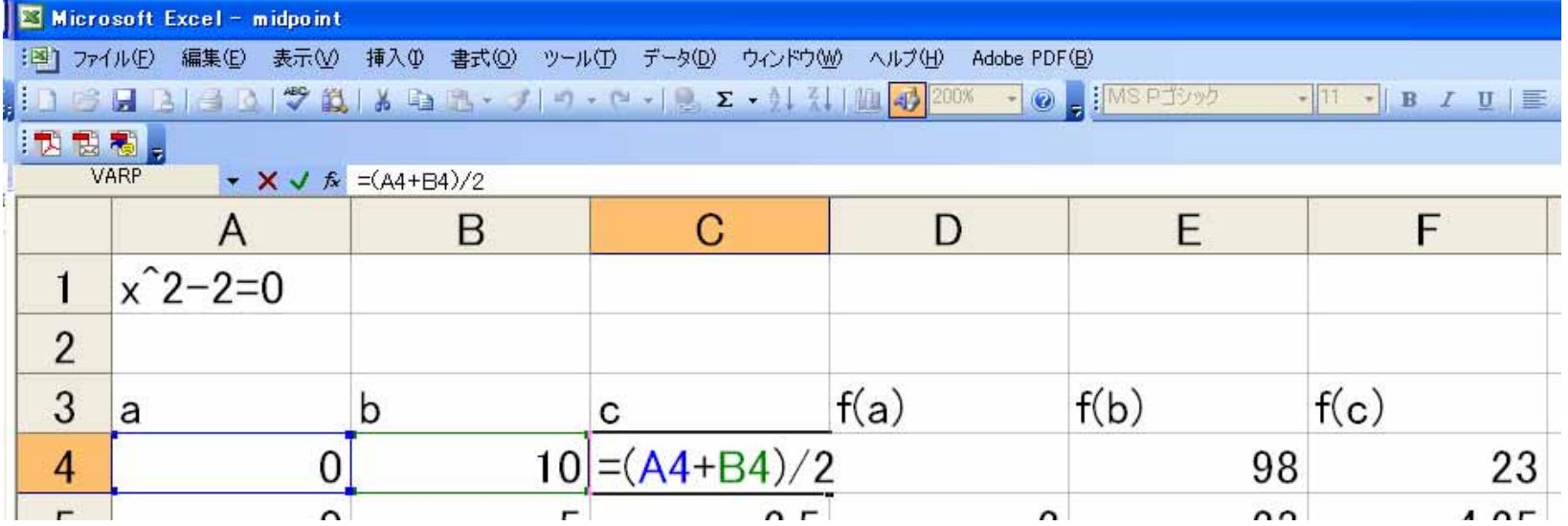

Excel  $(2/3)$ 

3. (1) VARP

 $\blacktriangleright$  **X**  $\blacktriangleright$   $\blacktriangleright$  =IF(D4\*F4<0,A4,C4) E F  $\mathbf C$ D B A  $\mathbf{x}$ <sup>2</sup>–2=0  $\mathbf{1}$  $\overline{2}$  $f(c)$ 3  $f(a)$  $f(b)$  $\mathsf b$ a C 10  $\overline{4}$ 5  $-2$ 98 23  $\Omega$  $\vert$ =IF(D4\*F4<0,A4,C4) 2.5  $-2$ 4.25  $\overline{5}$ 23

4. (2)

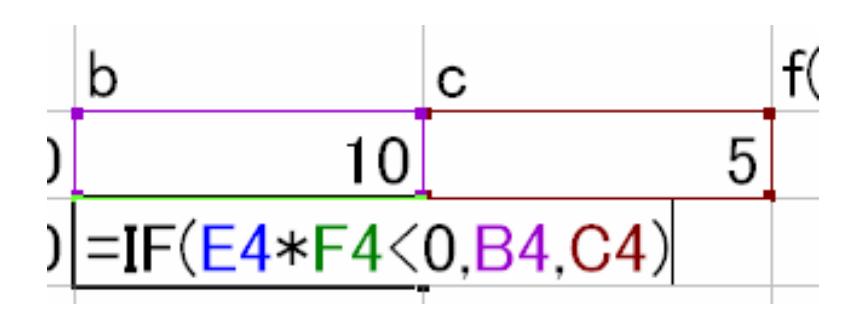

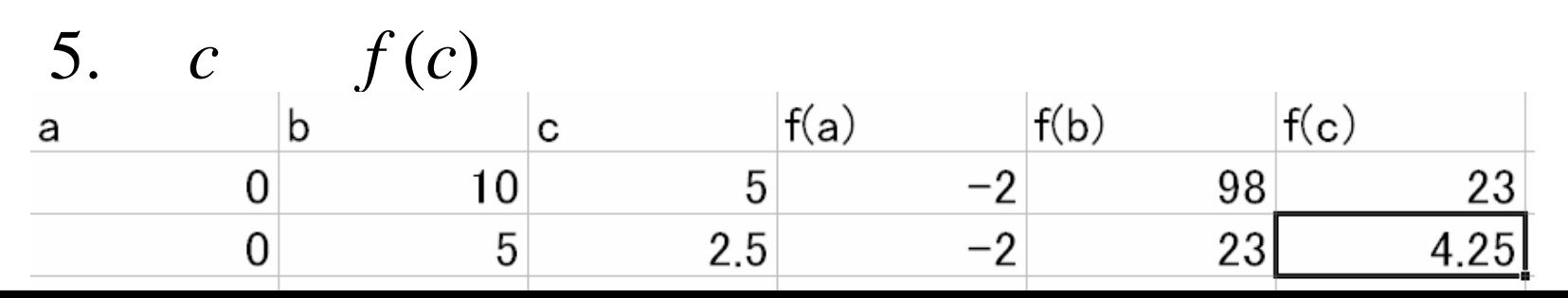

### Excel

**STE** 

 $\sim$ 

# $(3/3)$

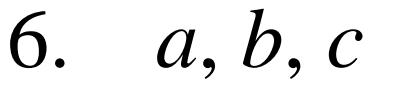

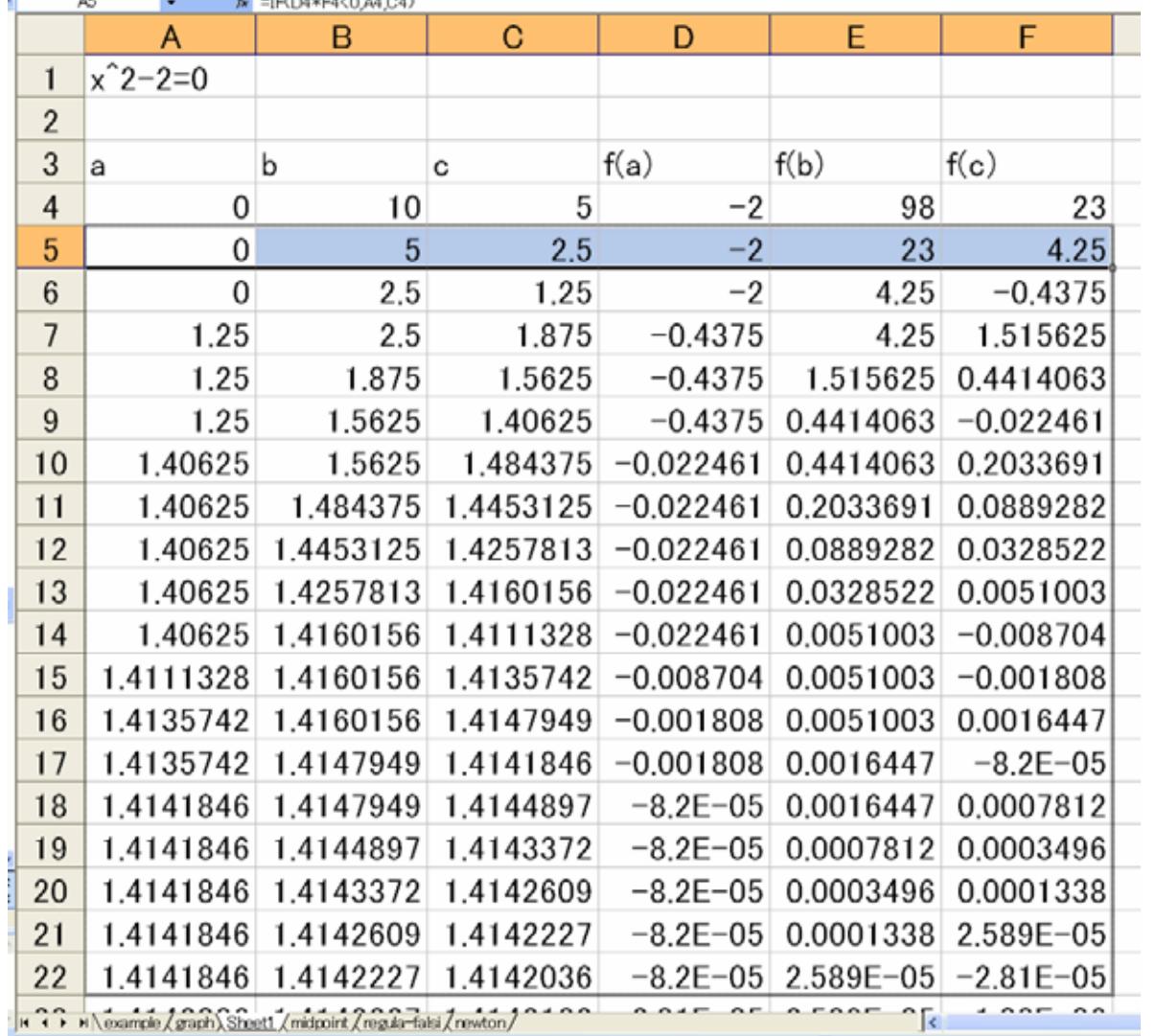

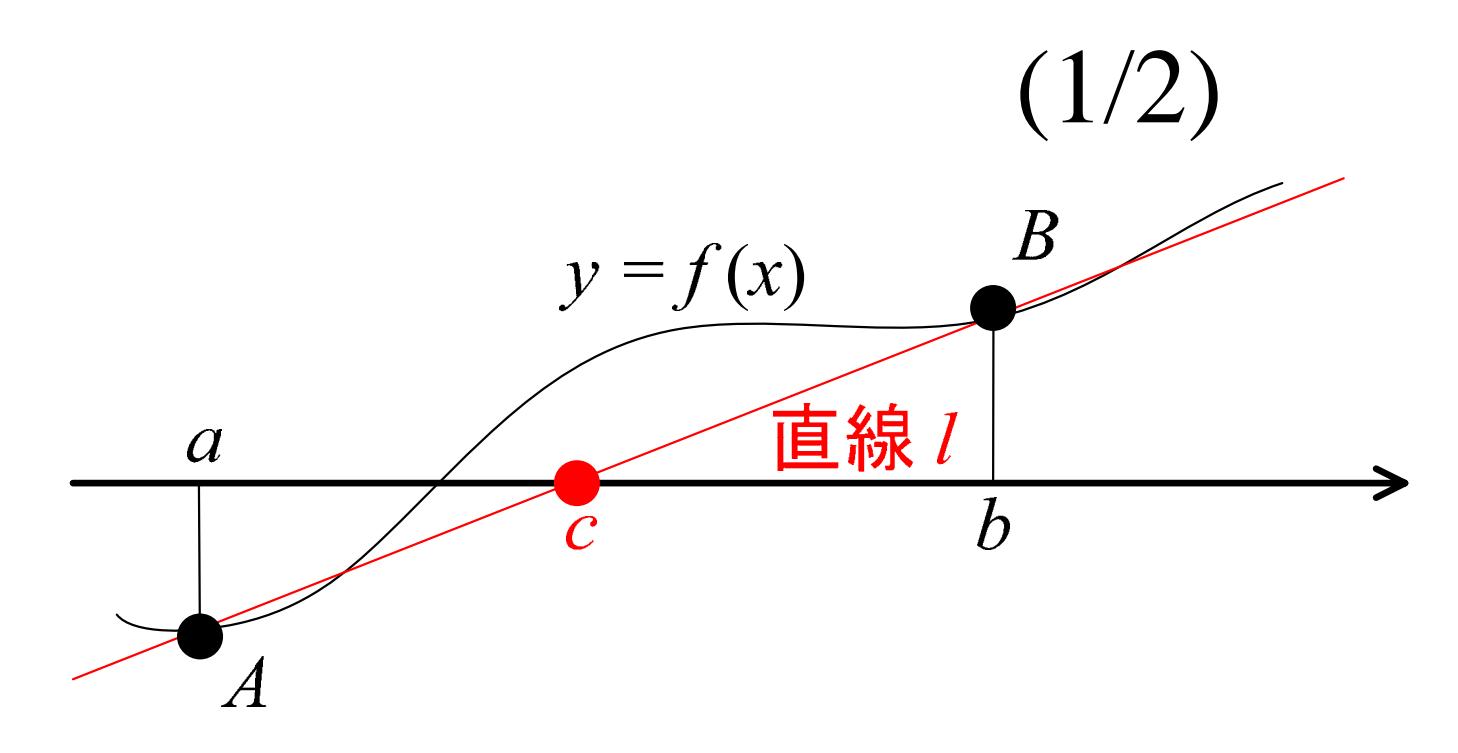

- 1. 2 A:  $(a, f(a))$ , B:  $(b, f(b))$
- 2.  $A, B$  $\iota$
- $3. \quad l \quad x$  $C: (c, 0)$

 $A := B(a := b), B := C(b := c)$ 4.  $5. 14$ 

### $(2/2)$

 $y - f(b) = \frac{f(b) - f(a)}{b - a}(x - b)$ 

 $\iota$ 

$$
y = \frac{f(b) - f(a)}{b - a}x + \frac{f(a)b - f(b)a}{b - a}
$$

x  
\ny = 0  
\n
$$
c = \frac{f(b)a - f(a)b}{f(b) - f(a)}
$$
\nc  
\nb  
\na := b, b := c

### $a, b$  $x^2$  2 = 0

 $\overline{1}$ 

 $\bullet$ 

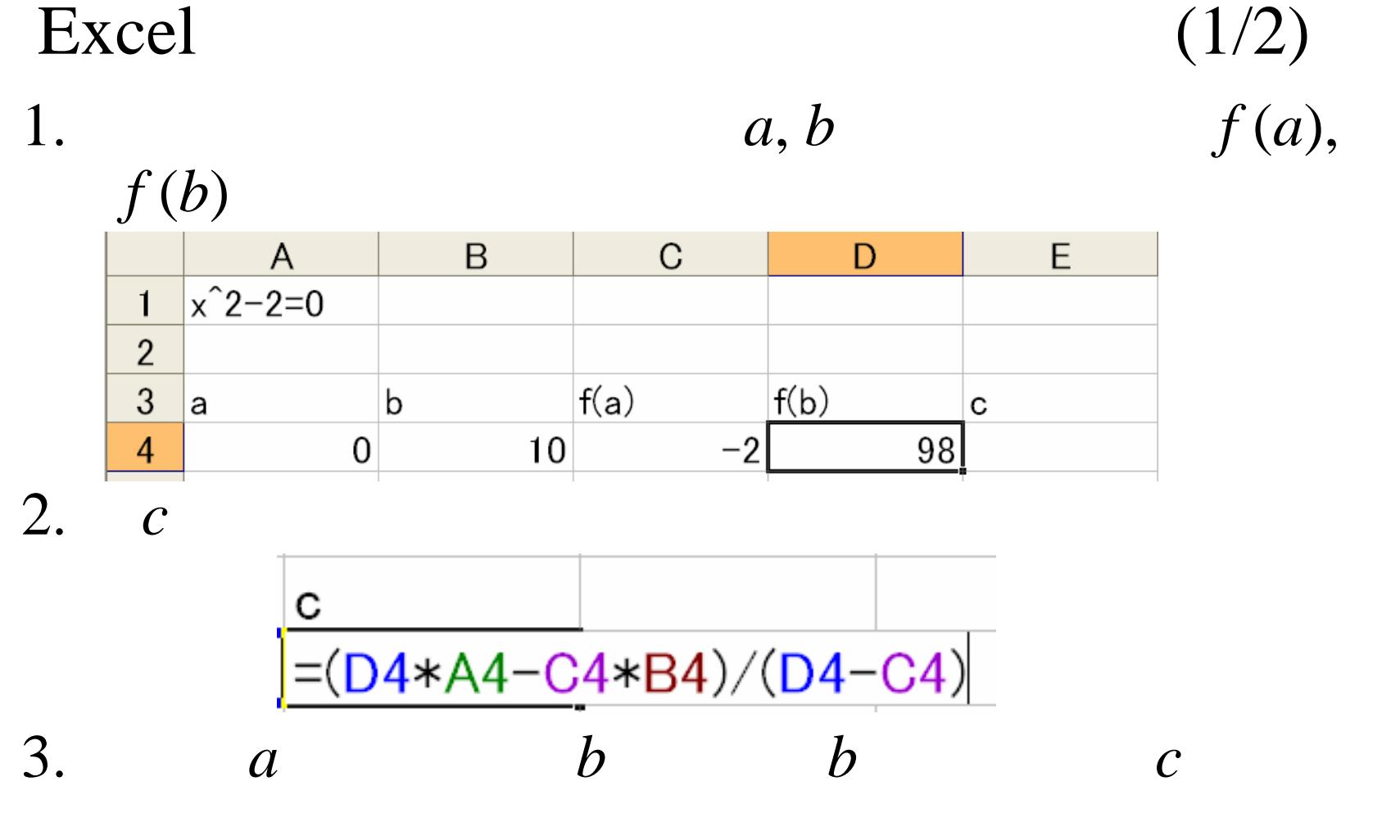

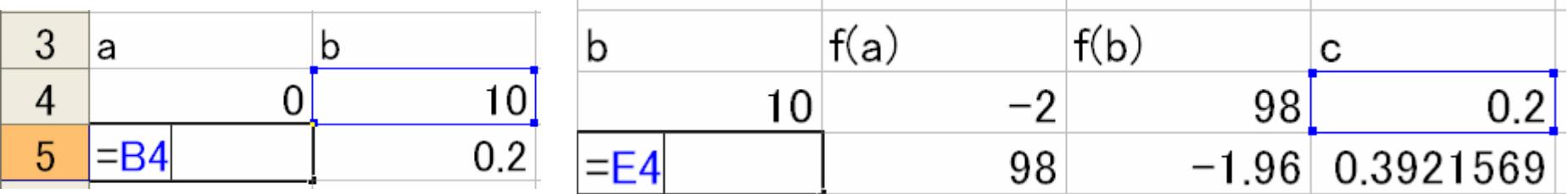

Excel

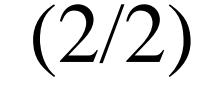

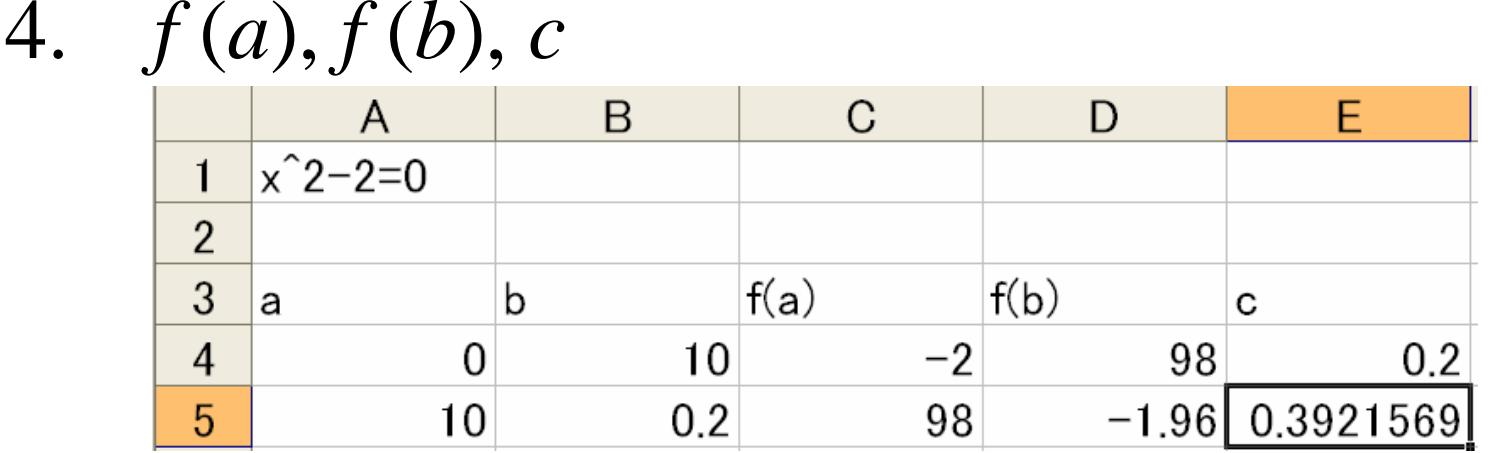

5. *<sup>a</sup>*, *b* 5

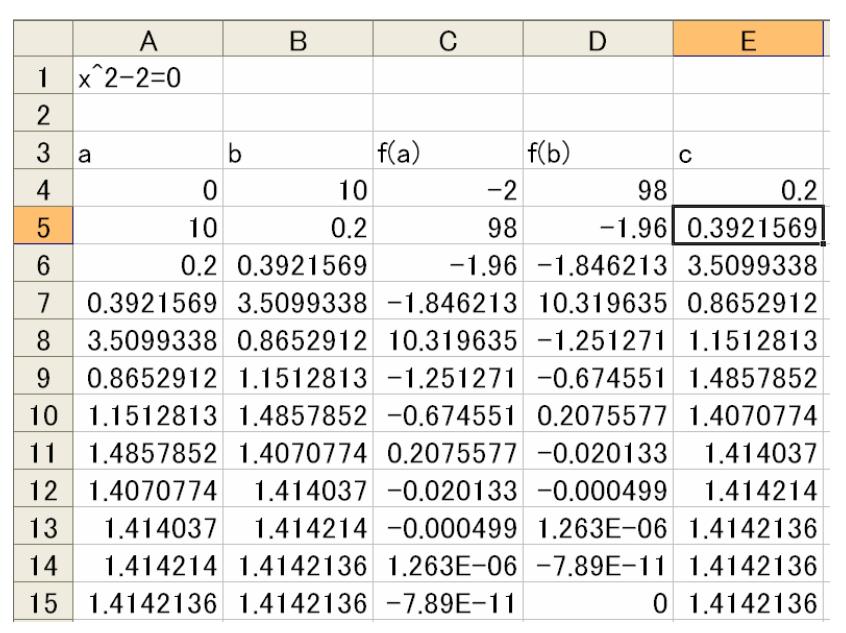

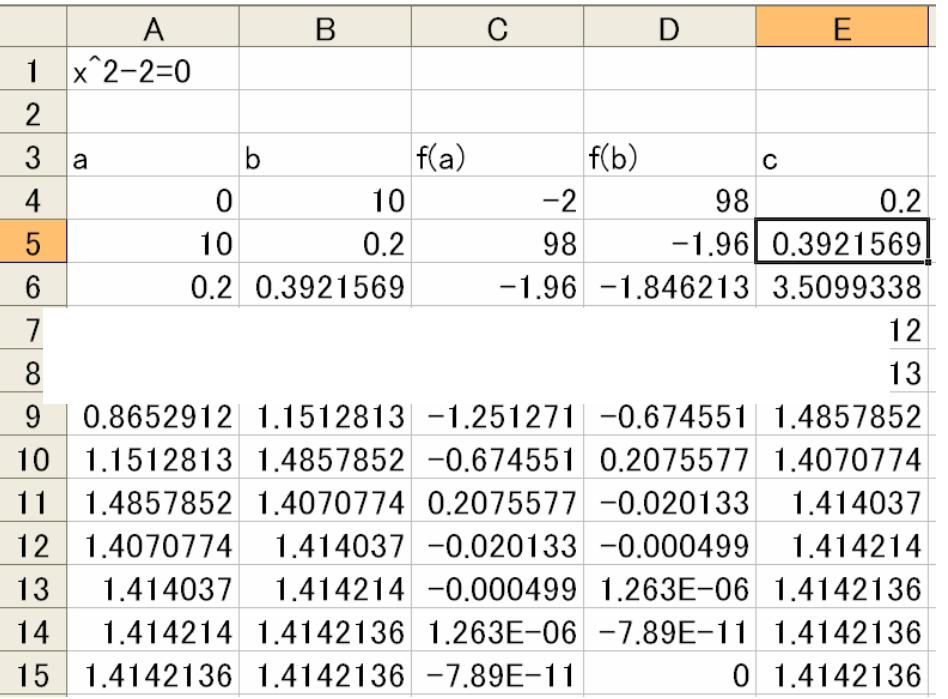

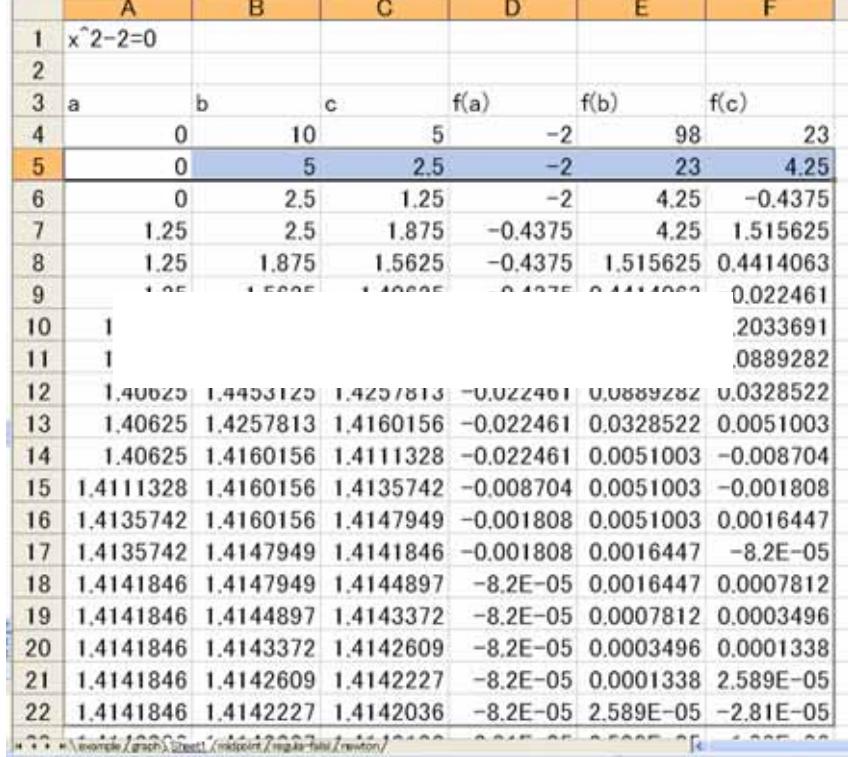

 $\frac{1}{2}$   $\frac{1}{2}$   $\frac{1}{2}$ 

 $\left( \text{a}\right)$  $(b)$  $(c)$  $\begin{bmatrix} 1 & 1 \end{bmatrix}$   $f(x) = 0$ (1)  $x^2 = -3x + 10$ (2)  $x^3 = 3$ (3)  $x^3 = 2$